# Fraktale

### Karolina Banasiewicz//Mahdi Maurycy El Khourani//Magdalena Oćwieja//Eryk Kozłecki

Październik 25, 2016

∍

 $\Omega$ 

Karolina Banasiewicz//Mahdi Maurycy El Khourani//Magdalena Fraktale

Fraktale to twory matematyczne, które charakteryzuje samopodobieństwo, czyli podobieństwa całego zbioru do jego elementów. Ich najciekawszą grupą, są te stworzone na płaszczyźnie zespolonej. Obraz jest uzyskiwany przez iteracyjne przekształcanie wcześniej uzyskanych wyników.

つくへ

### Fraktale Benoito Mandelbrot

Fraktal został wprowadzony do matematyki, dzięki francuskiemu matematykowi i informatykowi polskiego pochodzenia - Benoita Mandelbrota w latach 70-tych.

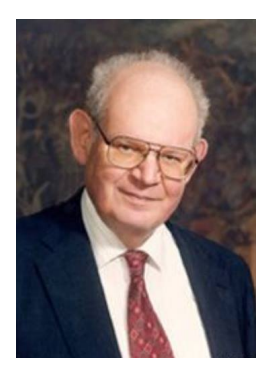

Rysunek: Benoito Mandelbrot

つくへ

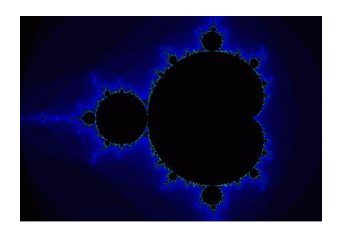

## Rysunek: Żuk Mandelbrota

4 0 8

 $\mathcal{A}$ 

E

∍

Пb.

 $299$ 

Karolina Banasiewicz//Mahdi Maurycy El Khourani//Magdalena Fraktale

w informatyce:

- Kompresja fraktalna
- Tworzenie grafiki komputerowej
- Powiększanie obrazów

つくへ

∍

w innych dziedzinach nauk:

Modelowanie tworów naturalnych dla celów realistycznej grafiki komputerowej

 $QQ$ 

- Badanie struktury łańcuchów DNA
- Badanie nieregularności powierzchni

Zbiór Mandelbrota Mandelbrot set

#### 24 Października 2016

4 D F

Zbiór Mandelbrota 24 Października 2016 1/12

Þ

 $299$ 

W matematyce, zbiór Mandelbrota jest zdefiniowany jako zbiór punktów C w złożonej płaszczyźnie, dla których sekwencja liczb zespolonych określonej przez rekurencje:

$$
z_0 = 0
$$
  

$$
z_{n+1} = z_n^2 + p
$$

 $\Omega$ 

Zbiór tworza te punkty  $p \in \mathbb{C}$  dla których ciag opisany równaniem rekurencyjnym:

 $\int z_0 = 0$  $z_{n+1} = z_n^2 + p$ nie dąży do nieskończoności:  $\lim_{n\to\infty} z_n \neq \infty$   $\lim_{n\to\infty} z_n \neq \infty$ Można wykazać, że jest to równoważne z:  $\forall_{n\in\mathbb{N}}|z_n|<2\forall_{n\in\mathbb{N}}|z_n|<2$ Podsumowując jednym zdaniem:  $M = \{p \in \mathbb{C} : \forall_{n \in \mathbb{N}} |z_n| < 2\}$   $M = \{p \in \mathbb{C} : \forall_{n \in \mathbb{N}} |z_n| < 2\}$ Alternatywnie zbiór Mandelbrota definiuje się jako punkty, które w rodzinie zbiorów Julii dają zbiory spójne.

つへへ

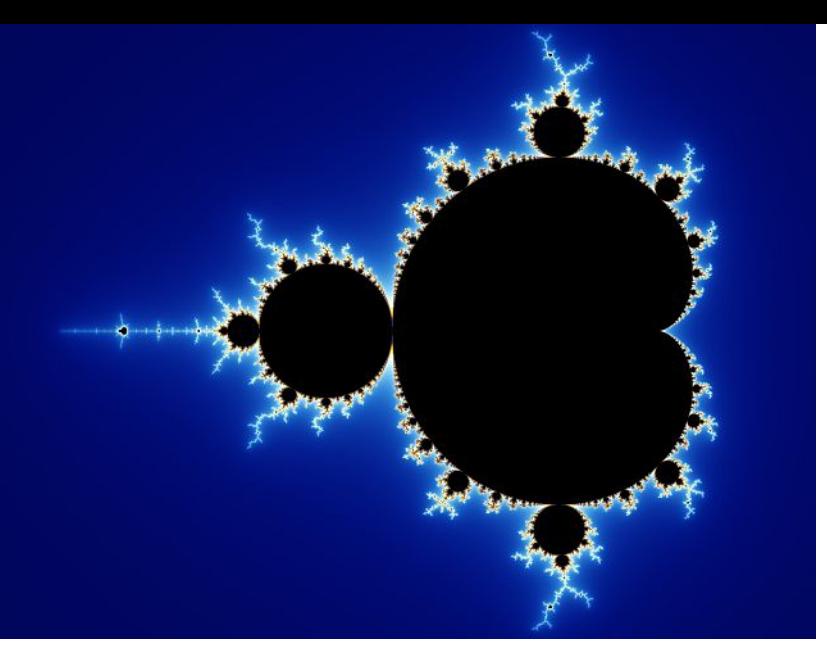

#### Rysunek: Zbiór Mandelbrota

Zbiór Mandelbrota 24 Października 2016 3/12

4 0 8 4

 $299$ 

Każdy kolejny wyraz ciagu bedzie tworzony przez dodanie wybranej stałej liczby C do kwadratu poprzedniego wyrazu. Taki ciąg w zależności od liczby C może być ograniczony i zbiegać do jakiejś liczby, albo być rozbieżny do nieskończoności. Zbiór Mandelbrota będzie zbiorem tych wszystkich punktów C dla których ciąg (zn) jest ciągiem ograniczonym.

つひひ

Jednakże, kiedy będziemy pewni, że dany ciąg będzie rozbieżny? Okazuje się, że cały zbiór Mandelbrota zawiera się w kole o promieniu równym dwa. Jeżeli któryś z wyrazów badanego ciągu wyjdzie poza ten okrąg, to już jesteśmy pewni, że ten ciąg jest rozbieżny. Aby wiedzieć czy dany wyraz wyszedł poza okrąg musimy zbadać czy moduł z tej liczby jest wiekszy bądź równy promieniowi:  $|z|$ 2

 $\Omega$ 

Samopodobieństwo zbioru Mandelbrota jest zadziwiające, z każdym kolejnym przybliżeniem możemy bez trudu dostrzec mniejszą kopię całego skomplikowanego zbioru. Bardzo ciekawe w zbiroze Mandelbrota jest to, że jego brzeg ma wymiar fraktalny równy  $D=2$ , czyli podobnie jak krzywe wypełniające przestrzeń, on też będzie wypełniał jakiś fragment płaszczyzny. Jest to także zbiór spójny i zbiór domknięty.

つひひ

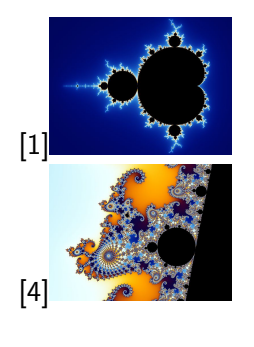

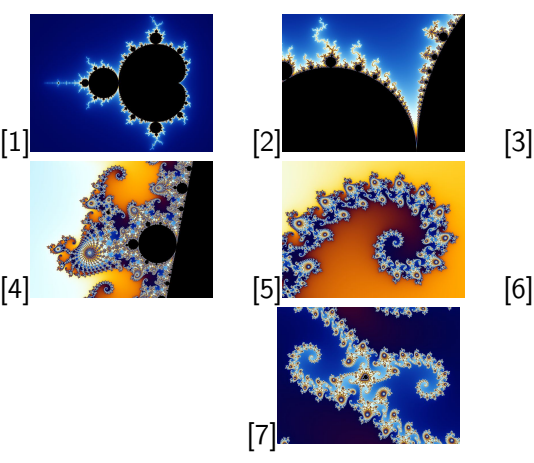

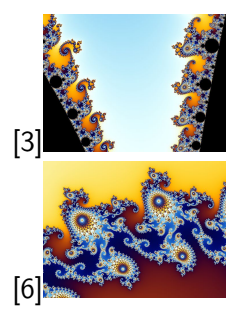

Þ J.

(□ ) ( d)

 $290$ 

÷,

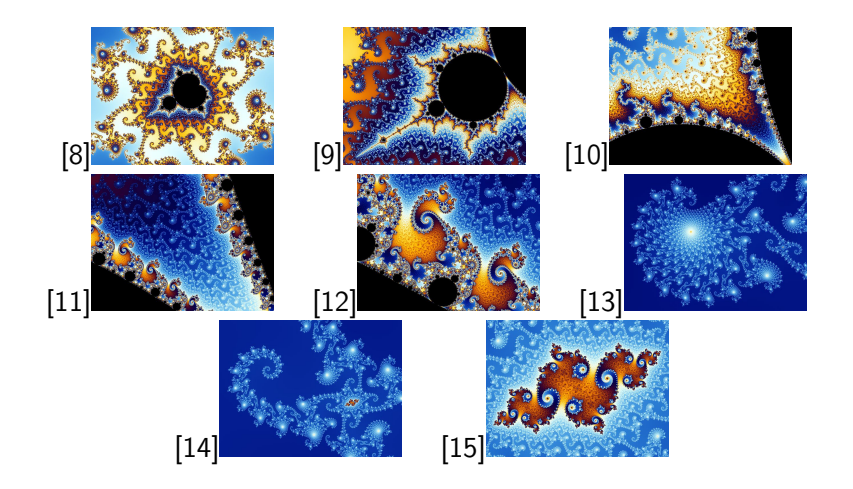

4 0 8 4

活

 $290$ 

Benoît B. Mandelbrot (ur. 20 listopada 1924 w Warszawie, zm. 14 października 2010 w Cambridge) – francuski matematyk.

Zajmował się szerokim zakresem problemów matematycznych, znany jest przede wszystkim jako ojciec geometrii fraktalnej, opisał zbiór Mandelbrota oraz wymyślił samo słowo "fraktal". Mandelbrot zastanawiał się jak wygląda zbiór tych parametrów C, dla których zbiór Julii jest spójny. Odpowiedź na to pytanie uzyskał przy użyciu techniki komputerowej. Pierwsze obrazy tego zbioru Mandelbrot opublikował w 1980r, a grafiki te bardzo szybko obiegły cały świat.

 $\Omega$ 

- Kompresja obrazów.

- Tworzenie grafiki komputerowej - przy pomocy algorytmu możemy generować zarówno krzywe fraktalne jak i figury z nich złożone, które w rzeczywistości wyglądają jak linie brzegowe, całe wyspy, góry czy chmury. Zapamiętując jedynie dwa początkowe punkty i wysokości trójkątów, możemy zapamiętać dowolną łamaną używając stosunkowo niewielkiej ilości pamieci.

- Powiekszanie obrazów – dzieki zastosowaniu algorytmu wykorzystującego fraktale, możemy powiększać dany obraz, ponieważ obraz będzie miał nieskończoną rozdzielczość. Brakujące fragmenty nie będą co prawda odtwarzane dokładnie, lecz piksele staną się punktami, a nie kwadratami jak w grafice rastrowej.

- Badanie nieregularności powierzchni
- Opis procesów chaotycznych zachodzących w układach dynamicznych.
- Przetwarzanie i kodowanie obrazów cyfrowych kompresja fraktalna.
- Modelowanie tworów naturalnych dla celów realistycznej grafiki komputerowej.  $\rightarrow$   $\rightarrow$   $\rightarrow$

 $QQ$ 

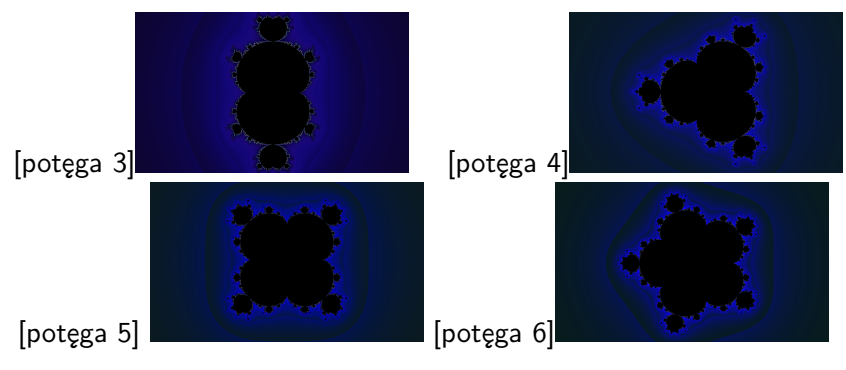

Rysunek: różne potęgi większe od 2

 $\blacksquare$ 

 $290$ 

Warto jeszcze wspomnieć o tym jak przebiega kolorowanie zbioru Mandelbrota (i późniejszych innych zbiorów). Tworząc przybliżone obrazy za pomocą komputer musimy ograniczyć sprawdzanie rozbieżności. Ograniczamy to w ten sposób, że ustalamy do którego wyrazu będziemy badać rozbieżność. Jeżeli do ustalonego wyrazu nie będziemy pewni czy ciag faktycznie jest rozbieżny, to zakładamy, że jest on ciągiem zbieżnym i nadajmy temu punkowi C kolor na przykład czarny. Dla pozostałych punktów C, czyli dla tych, dla których ciąg był rozbieżny, będziemy nadawać kolor w zależności od tego, w którym momencie nam "uciekłź okręgu. Dzięki temu możemy uzyskać takie rezultaty jakie widzimy na animacjach.

 $\Omega$ 

## Trójkąt Sierpińskiego **Wstęp**

Jeden z najprostszych fraktali. Znany na długo przed powstaniem pojęcia fraktal. Został wprowadzony przez polskiego matematyka Wacława Sierpińskiego w 1915 roku. Trójkąt Sierpińskiego jest obiektem samopodobnym.

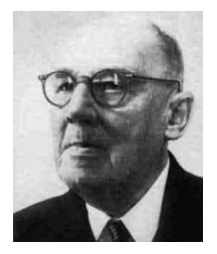

#### Rysunek: Wacław Sierpiński

つくい

## Trójkąt Sierpińskiego Etapy powstawania Trójkąta Sierpińskiego

Rysujemy trójkąt równoboczny. Następnie łączymy środki boków trójkąta. Wybrane punkty wraz z wierzchołkami trójkąta początkowego wyznaczają cztery mniejsze trójkąty, z których należy usunąć trójkąt położony w środku.

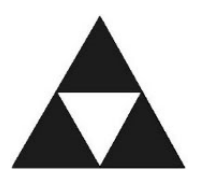

W otrzymanych trójkątach, należy powtórzyć powyższą operację, w wyniku której otrzymujemy 9 trójkątów.

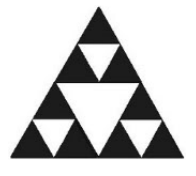

Punkty powstające po nieskończenie wielu iteracjach tworzą trójkąt Sierpińskiego. Poniżej znajduje się trójkąt Sierpińskiego po piątym kroku konstrukcji. Posiada ona już 243 trójkąty.

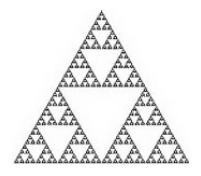

つくい

Po zdefiniowaniu wierzchołków trójkąta oraz wylosowaniu punktu startowego przechodzimy do tzw. gry w chaos. Algorytm wygląda następująco:

- Losujemy wierzchołek.
- Obliczamy współrzędne nowego punktu, leżącego po środku odcinka łączącego punkt startowy z punktem wierzchołkowym.
- Rysujemy nowy punkt i traktujemy go jako punkt startowy.
- Jeżeli liczba punktów jest mniejsza niż określona liczba iteracji to idziemy to punktu pierwszego, jeżeli nie to koniec.

 $200$ 

# Gra w życie Conway's Game of Life

**K ロ ▶ K 倒 ▶** 

э.  $\blacktriangleright$   $\blacktriangleleft$ ∍ **D** 

м.

重

Gra w życie to jeden z pierwszych, a zarazem najbardziej znany przykład automatu komórkowego. Algorytm ten został stworzony przez angielskiego matematyka Johna Conway'a. Od lat wzbudza szczególne zainteresowanie z powodu bardzo intrygujących sposobów ewolucji struktur opisanych przez Conway'a,

Automat komórkowy jest złożonym systemem składającym się z pojedynczych komórek, rozłożonych obok siebie i wzajemnie na siebie oddziałujących – taki układ przypominaszachownicę. Automat komórkowy obejmuje skończoną siatkę komórek. Każda komórka posiada swój stan (np. stan włączony i stan wyłączony). Stan komórki jest na bieżąco aktualizowany synchronicznie według reguł mówiących, że stan komórki jest uzależniony od stanów komórek jej sąsiadujących - stan komórki zależy od jej obecnego stanu i stanu jej sąsiadów. Każda komórka jest dokładnie taka sama (jest kopią komórki poprzedniej).

∢ ロ ▶ ( 御 ▶ ( 唐 ▶ ( 唐 ▶ )

# Automat komórkowy

Najpopularniejsze sposoby ewolucji

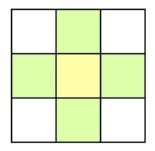

Sąsiedztwo von Neumanna

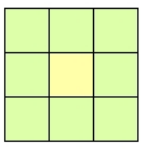

Sąsiedztwo Moore'a

**K ロ ▶ K 倒 ▶** 

化重新润滑剂

重

Świat gry zbudowany jest w oparciu o dwuwymiarową siatkę komórek o potencjalnie nieskończonej wielkości. Każda z komórek może znajdować się w jednym z dwóch stanów: komórka może być żywa lub martwa. Każda z komórek wchodzi w interakcję ze swoimi ośmioma sąsiadami (komórki ułożone w sąsiedztwach poziomym, pionowym i diagonalnym).

## Gra w życie Symulacja po kilku iteracjach

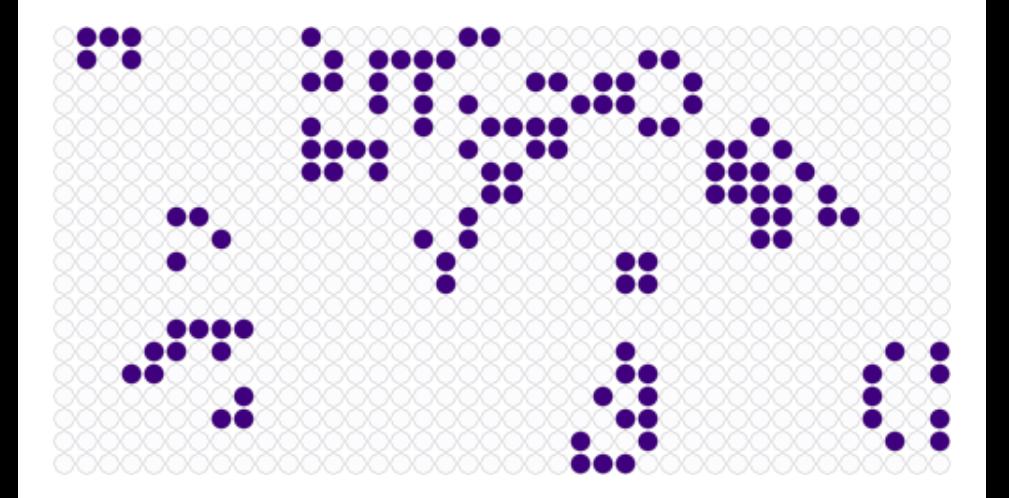

 $\leftarrow$   $\Box$   $\rightarrow$ 

∢●● **II** K. э. É

医头面下

Podczas każdej iteracji wykonywane są następujące kroki:

- Każda żywa komórka, która ma mniej niż dwóch żywych sąsiadów umiera – symulacja braku różnorodności w obrębie gatunku;
- Każda żywa komórka, która posiada dwóch lub trzech żywych sąsiadów zostaje zachowana do momentu następnej iteracji;
- Każda żywa komórka, która posiada więcej niż trzech żywych sąsiadów umiera – symulacja przeludnienia, przepełnienia populacji;
- Wszystkie martwe komórki z dokładnie trzema żywymi sąsiadami stają się żywą komórką – symulacja reprodukcji.

System potrzebuje warunków początkowych (tzw. ziarno), aby poprawnie funkcjonować.

Powyższe reguły są powtarzane z każdą iteracją.

→ イ何 ト イヨ ト イヨ トー

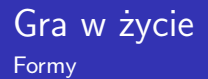

### Możliwe "formy życia":

block

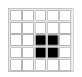

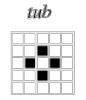

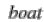

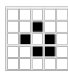

snake

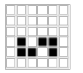

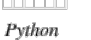

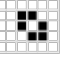

ship

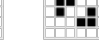

long boat eater, fishhook

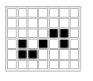

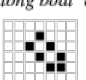

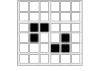

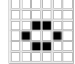

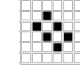

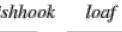

aircraft carrier beehive

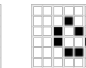

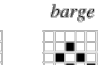

重  $298$ メロトメ 倒 トメ ミトメ ミト

Dziękujemy za uwagę!

目

イロメス 御き スミメス ミメー